Conservatoire National des Arts et Métiers chaire de Calcul Scientifique

# Informatique Appliquée au Calcul Scientifique CSC012 et CSC013

Cours de Licence de première et seconde années

François Dubois Professeur responsable

# Objectif

Donner aux auditeurs des notions de base du maniement des progiciels de calcul scientifique (Matlab, Scilab, Octave).

Approximation numérique des problèmes les plus fondamentaux :

résolution d'équations, droite des moindres carrés, interpolation,

dérivation numérique,

équations différentielles ordinaires.

# Pédagogie

Pédagogie active offerte aux auditeurs avec des "cours-travaux pratiques".

Exposés didactiques, démonstrations de l'enseignant et mises en pratique par les auditeurs.

IACS-1 (CSC012) (première année), module de 60 heures, 6 ECTS, IACS-2 (CSC013) (seconde année), module de 60 heures, 6 ECTS.

#### Exemple

$$
x = 0.1, \t z = 1 + x \t z = 1.1
$$
  
\n
$$
x = 0.01, \t z = 1 + x \t z = 1.01
$$
  
\n
$$
x = 0.00001, \t z = 1 + x \t z = 1.00001
$$
  
\n
$$
x = 10^{-10}, \t z = 1 + x \t z = 1.0000000001
$$
  
\n
$$
x = 10^{-20}, \t z = 1 + x \t z = 1.1
$$

"Quel est le plus grand nombre qui, ajouté a un, donne un ?"

$$
x = 10^{-14}
$$
,  $z = 1 + x$   $z = 1.000000000001$   
\n $x = 10^{-16}$ ,  $z = 1 + x$   $z = 1$ .

Le calcul numérique induit toujours une erreur d'arrondi de l'ordre de  $10^{-15}$  en valeur relative

## Exemple : calcul de la racine carrée de 2.

Remarque fondamentale : un nouvel outil doit toujours être testé pour un problème dont on connaît la solution.

On cherche x tel que  $x^2 = 2$  et  $x > 0$ .

Changement de l'écriture de l'équation :  $x = \frac{2}{3}$  $\overline{x}$ c'est à dire  $f(x) = 0$ avec  $f(x) \equiv x - \frac{2}{x}$ , pour tout  $x > 0$ .

On part d'une solution "pas si mauvaise" :  $x_0 = 1$ 

On remplace la fonction  $f$  par son approximation affine au voisinage de  $x_0$ :

$$
f(x) \approx g_0(x) \equiv f(x_0) + f'(x_0) (x - x_0)
$$

On définit  $x_1$  comme la solution de l'équation  $g_0(x_1) = 0$ 

Si  $f'(x_0) \neq 0$ , le calcul de  $x_1$  est très simple :

$$
x_1 = x_0 - \frac{1}{f'(x_0)} f(x_0)
$$

Condition initiale :  $x_0 = 1$ 

Résultat obtenu après la première itération de l'algorithme : <sup>x</sup><sup>1</sup> <sup>=</sup> 1.33333333333333

On recommence avec  $x_1$  comme nouvelle solution approchée

On remplace la fonction  $f$  par l'approximation affine au voisinage de  $x_1$  cette fois :

$$
f(x) \approx g_1(x) \equiv f(x_1) + f'(x_1)(x - x_1)
$$

On définit  $x_2$  comme la solution de l'équation  $g_1(x_2) = 0$ 

Si 
$$
f'(x_1) \neq 0
$$
, on a  $x_2 = x_1 - \frac{1}{f'(x_1)} f(x_1)$ .

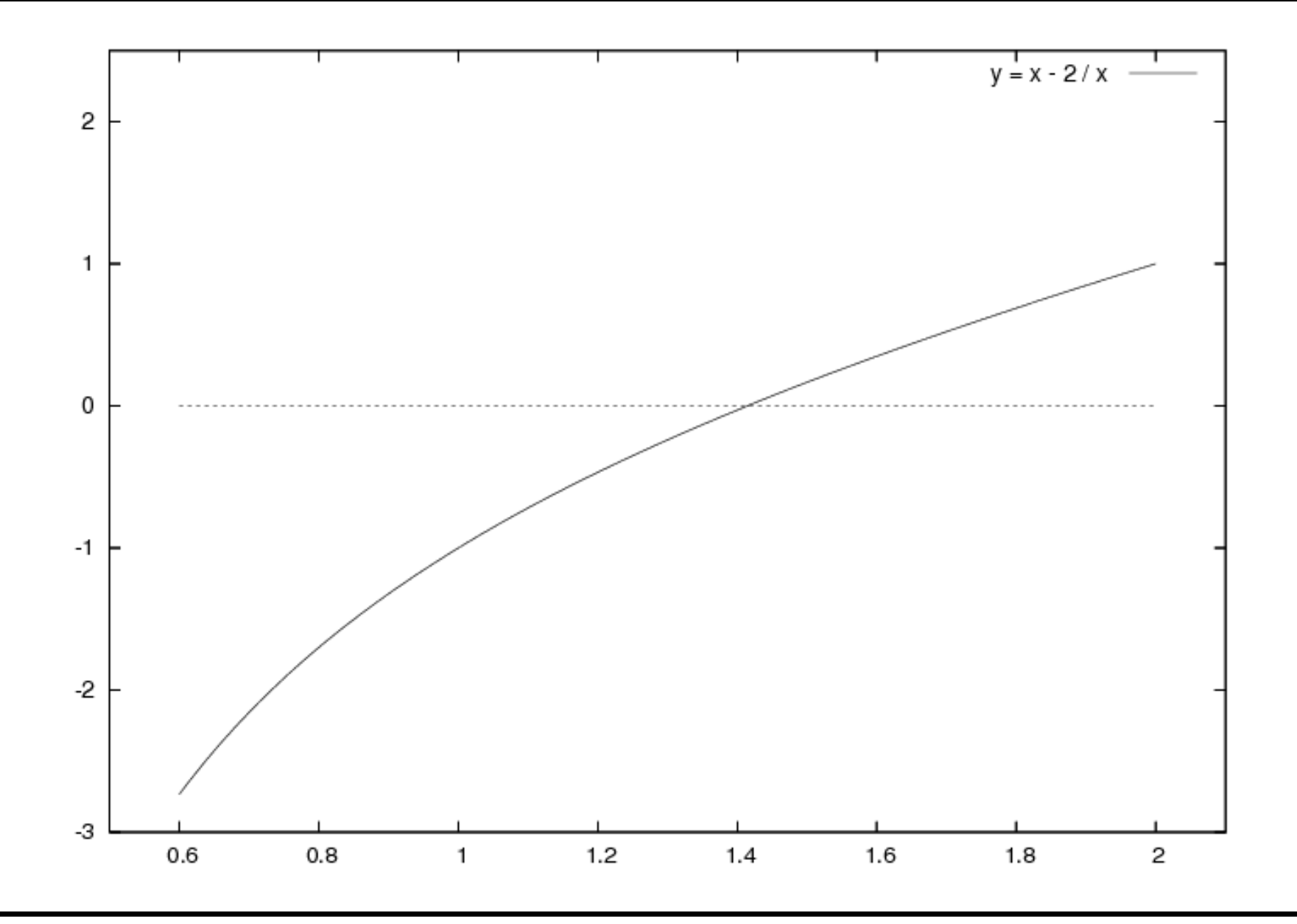

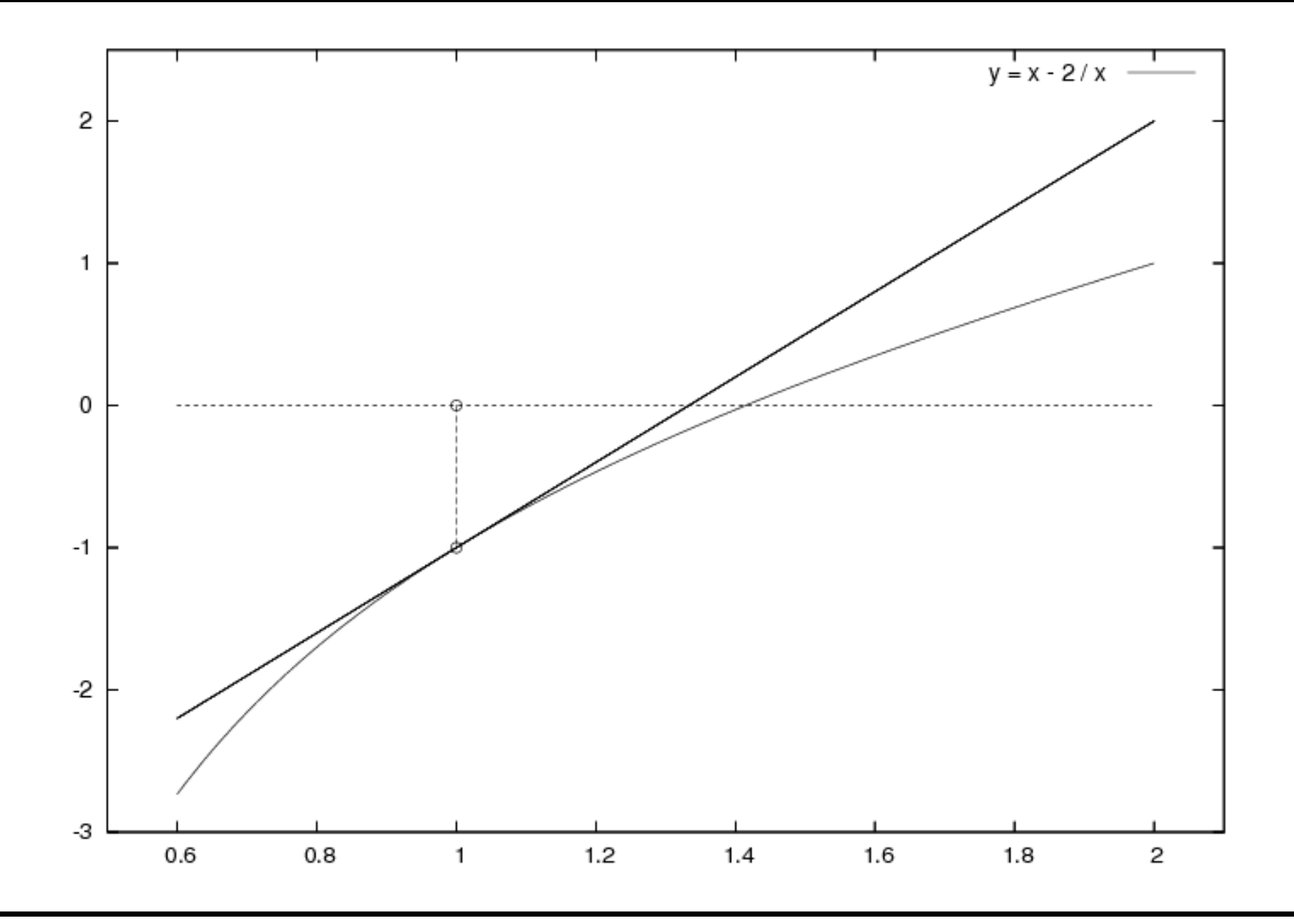

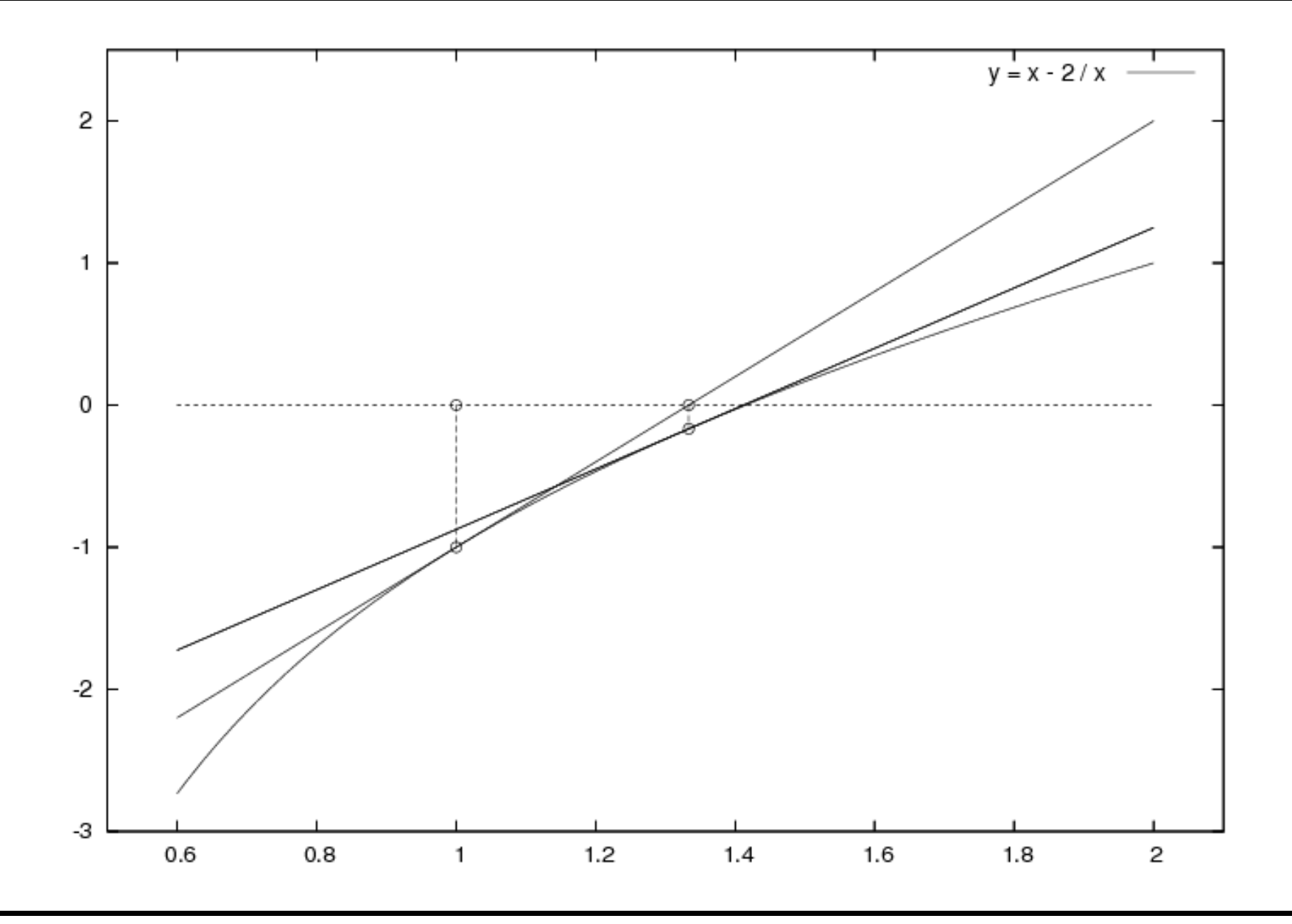

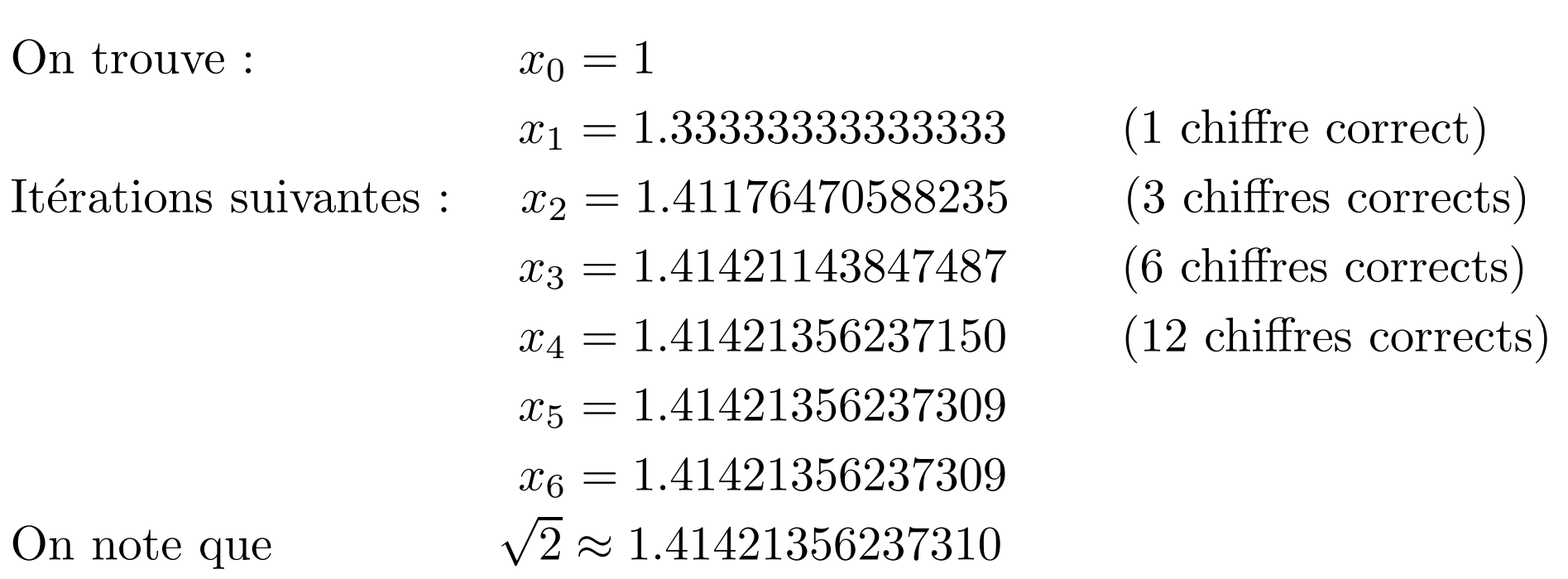

A chaque itération de l'algorithme, le nombre de chiffres exacts double !!

#### Exemple d'évolution dynamique

Système de deux équations différentielles couplées  $\frac{\mathrm{d}x}{\mathrm{d}t} + y = 0, \qquad \qquad \frac{\mathrm{d}y}{\mathrm{d}t} - x = 0, \qquad t > 0.$ Condition initiale :  $x(t = 0) = 1$ ,  $y(t = 0) = 0$ .

Solution exacte :  $x(t) = \cos t$ ,  $y(t) = \sin t$  : cercle !

Test d'un premier schéma "d'ordre deux" puis d'un second schéma "d'ordre quatre"

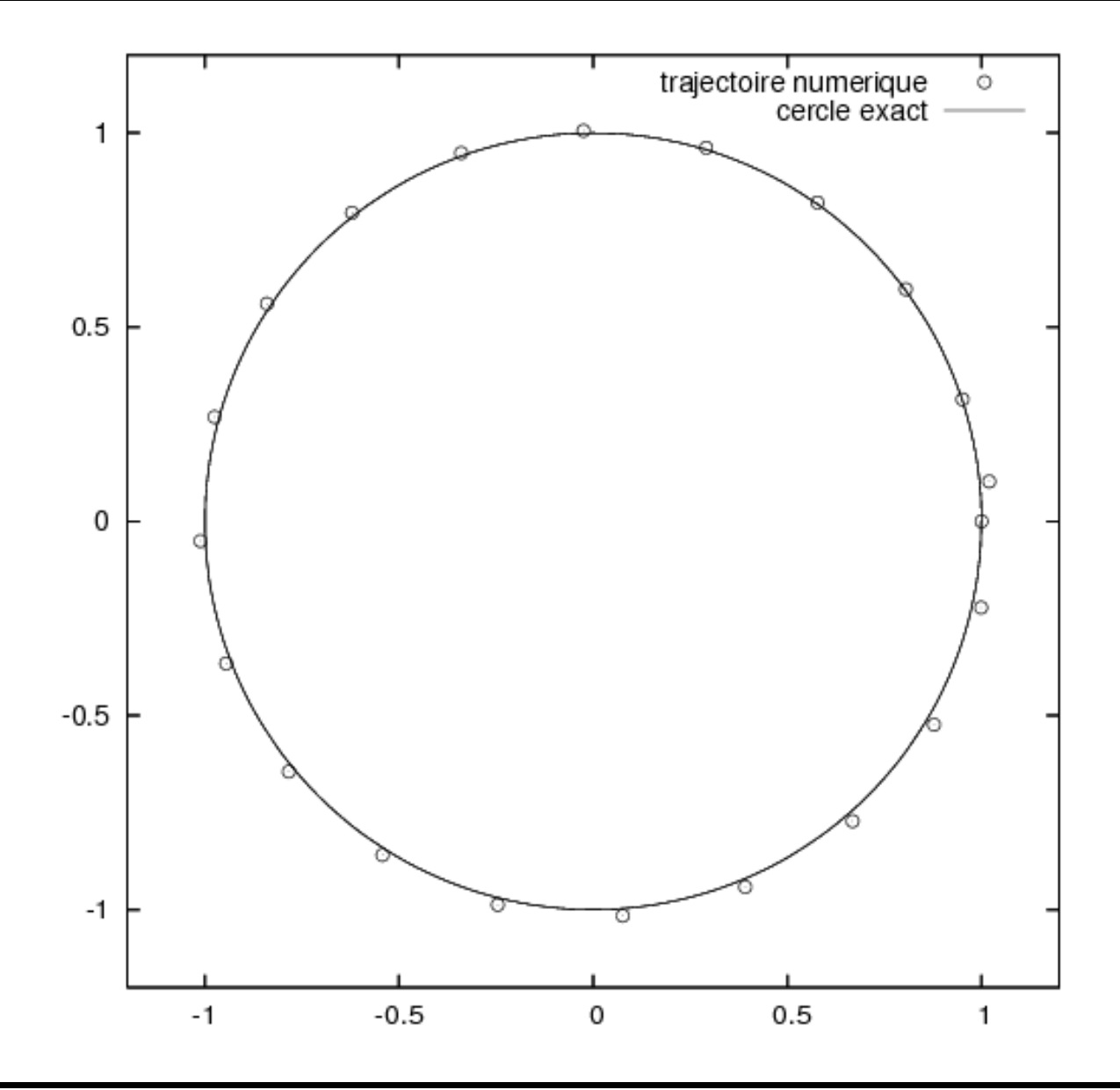

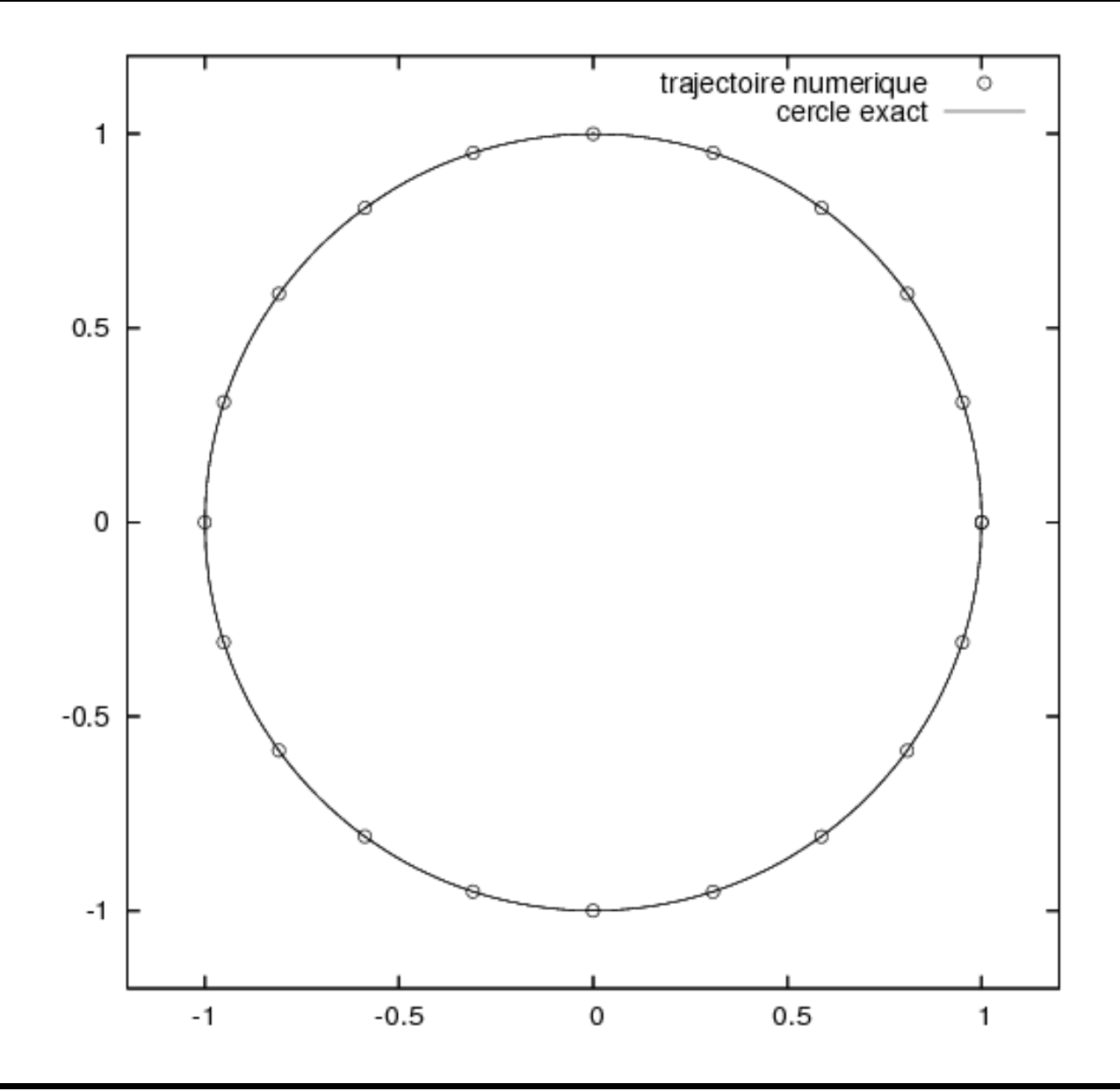

### Le schéma "d'ordre quatre" est très précis même si l'on utilise très peu de points

On l'utilise pour étudier le comportement d'un système qui <sup>n</sup>'a pas de "solution analytique" : l'oscillateur de Van der Pol

$$
\frac{\mathrm{d}x}{\mathrm{d}t} = y + x - x^3, \qquad \qquad \frac{\mathrm{d}y}{\mathrm{d}t} = -x, \qquad t > 0.
$$

On fait varier la condition initiale  $x(t=0)$ ,  $y(t=0)$ .

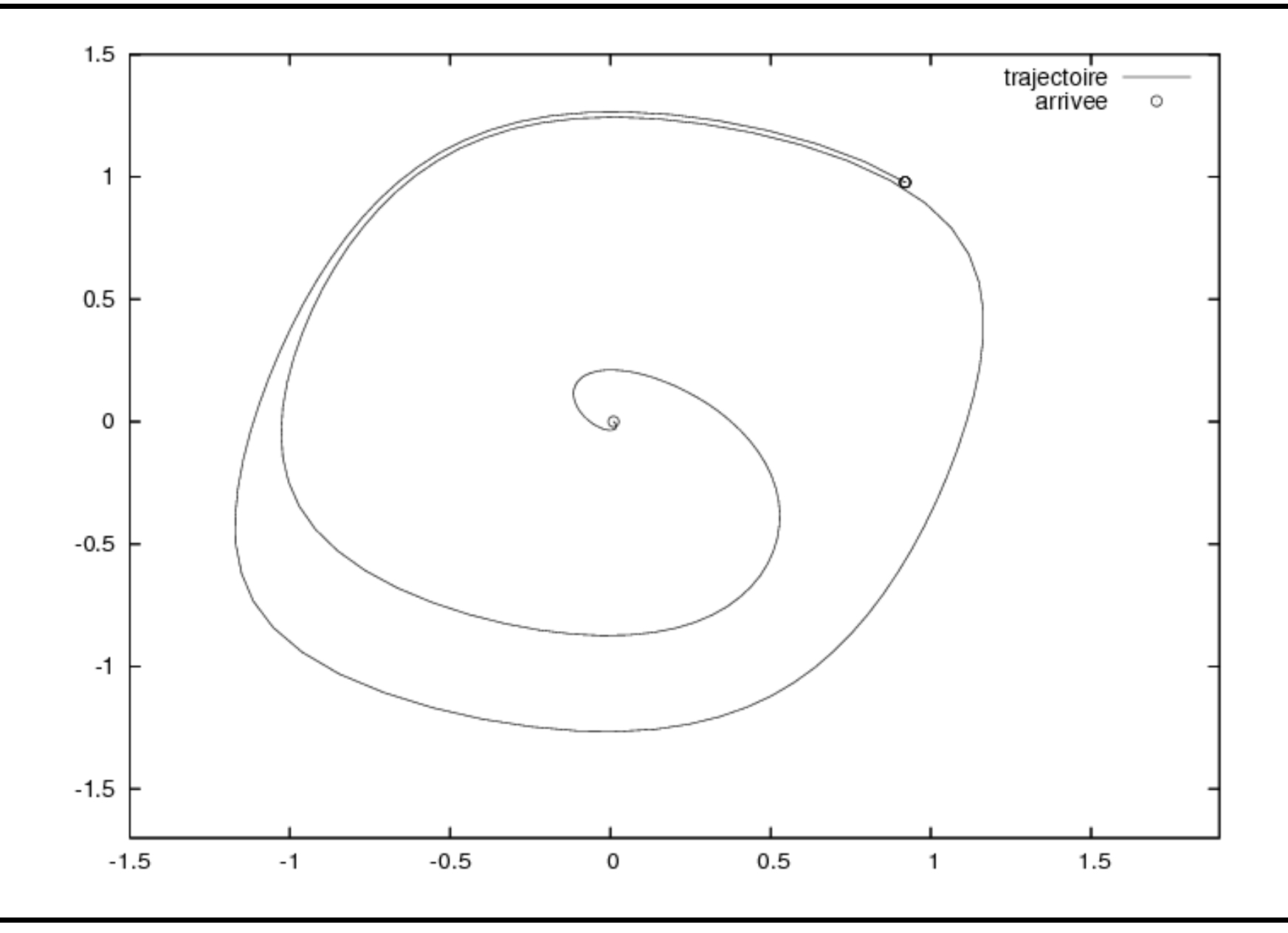

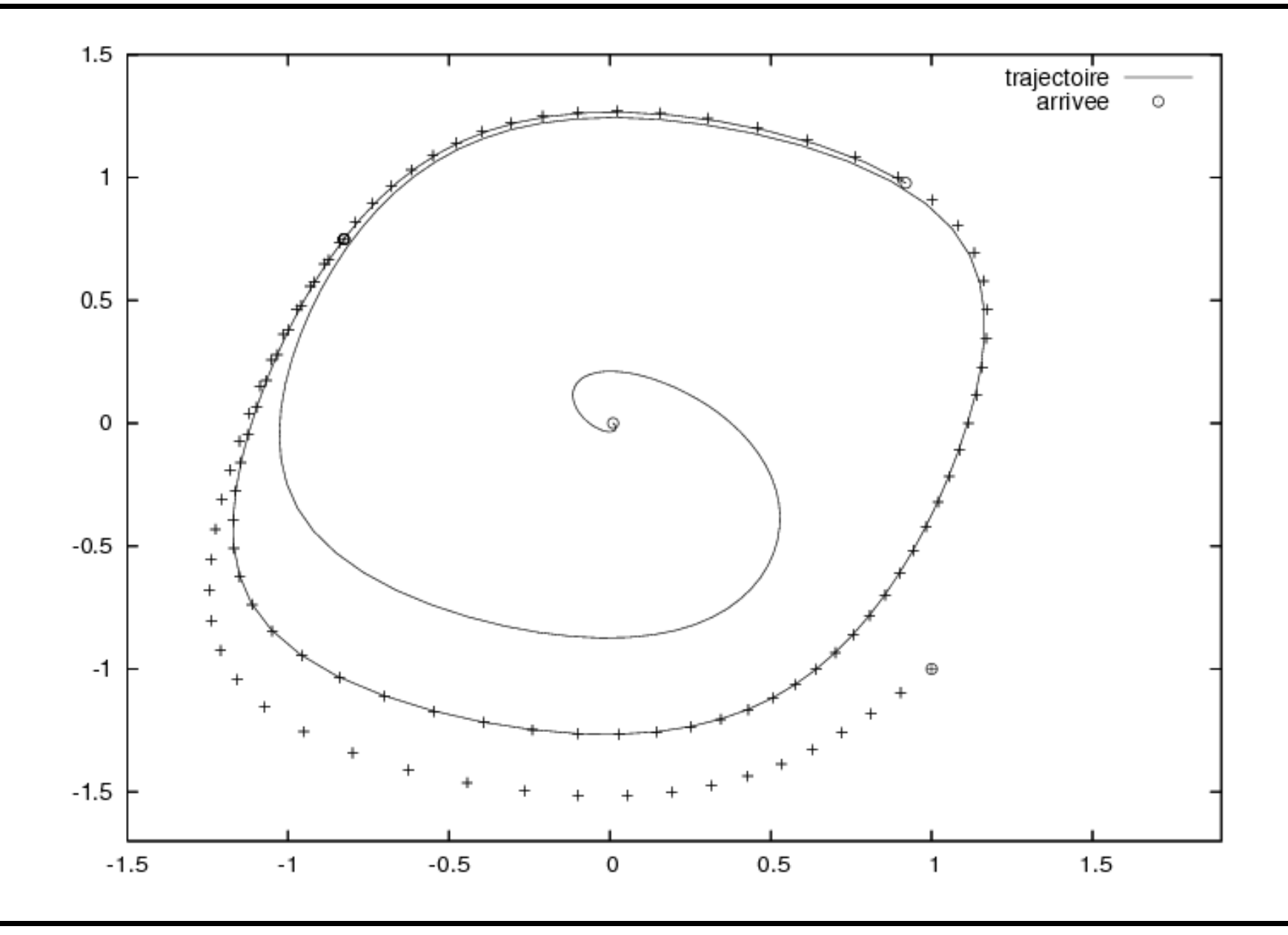

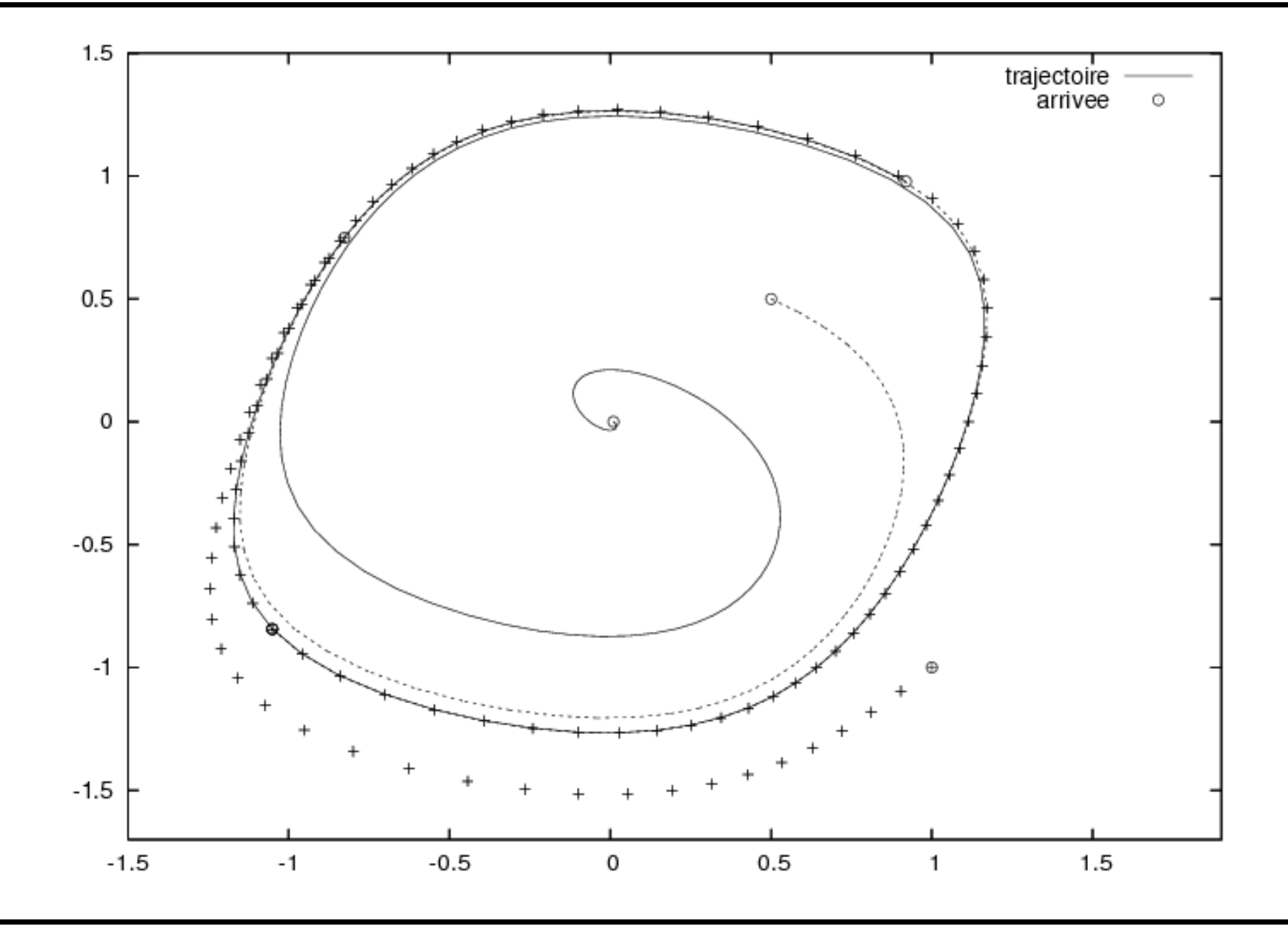

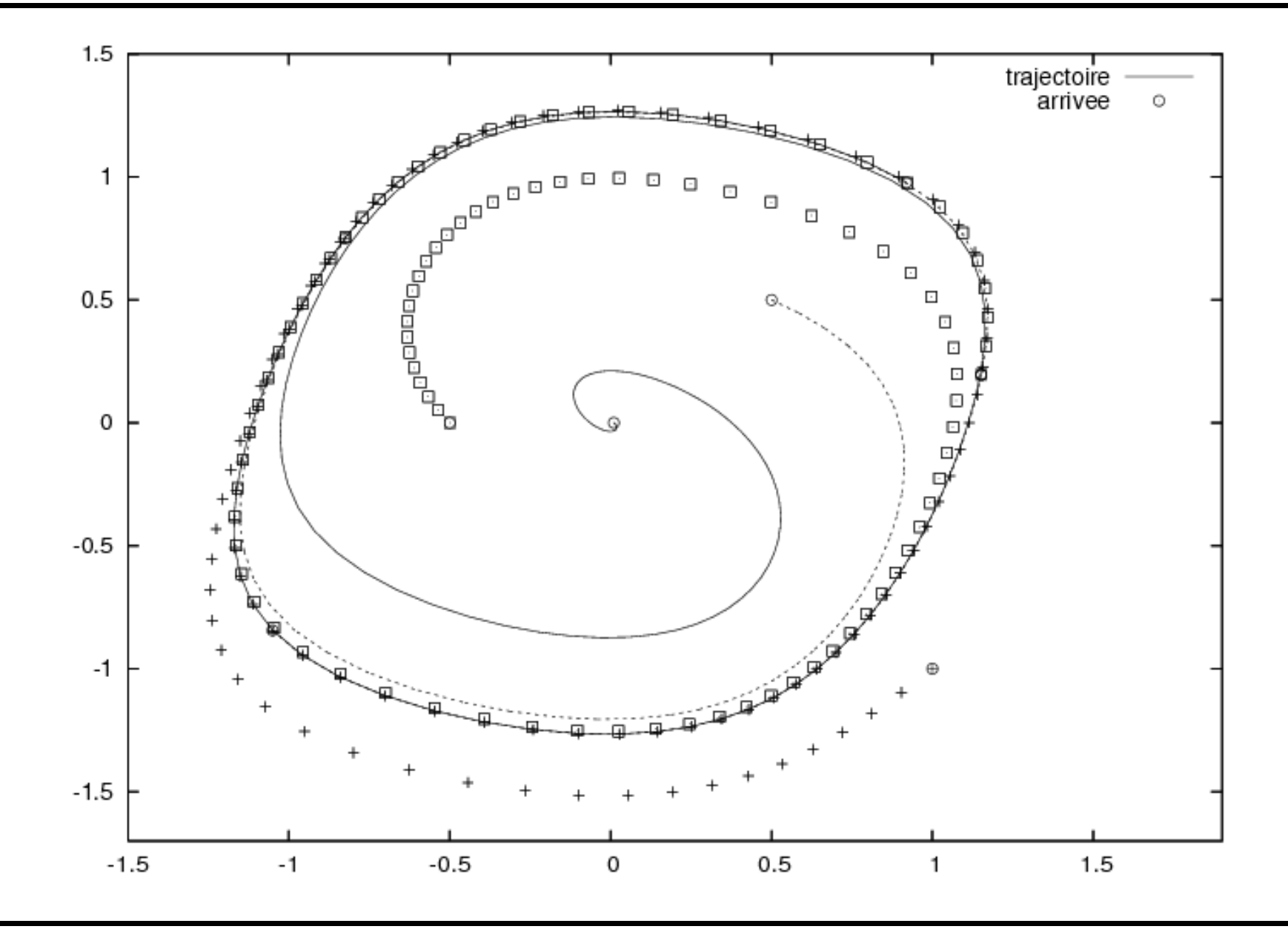

Au fur et à mesure que le temps croît, toutes les trajectoires se superposent sur un "cycle limite".

Malgré ses défauts, la modélisation numérique et informatique est un merveilleurx outil pour la simulation et la prédiction de phénomènes complexes !

Attention de ne pas lui faire dire <sup>n</sup>'importe quoi !